# ФЕДЕРАЛЬНОЕ ГОСУДАРСТВЕННОЕ УНИТАРНОЕ ПРЕДПРИЯТИЕ «ВСЕРОССИЙСКИЙ НАУЧНО-ИССЛЕДОВАТЕЛЬСКИЙ ИНСТИТУТ МЕТРОЛОГИЧЕСКОЙ СЛУЖБЫ» (ФГУП «ВНИИМС»)

СОГЛАСОВАНО Генеральный директор ООО «Инжиниринговый Центр» «Инжиниринговы А.А. Артамонов M.T. Lewitt 2019 г. MO.

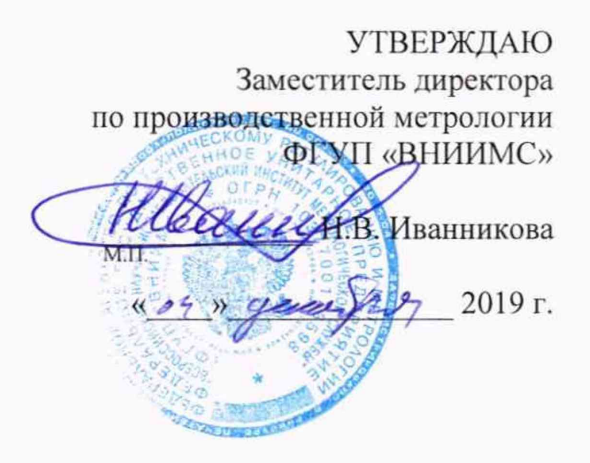

# КОМПЛЕКСЫ ИЗМЕРИТЕЛЬНО - ВЫЧИСЛИТЕЛЬНЫЕ ДЛЯ МОНИТОРИНГА РАБОТАЮЩИХ МЕХАНИЗМОВ СЕРИИ DE-900

МЕТОДИКА ПОВЕРКИ

MII 204/3-20-2019

г. Москва 2019 г.

# КОМПЛЕКСЫ ИЗМЕРИТЕЛЬНО - ВЫЧИСЛИТЕЛЬНЫЕ ДЛЯ МОНИТО-РИНГА РАБОТАЮЩИХ МЕХАНИЗМОВ СЕРИИ DE-900

# МЕТОДИКА ПОВЕРКИ МП 204/3-20-2019

Введена в действие с « »  $20 \text{ r}.$ 

### ВВЕДЕНИЕ.

追

Настоящая методика распространяется на комплексы измерительновычислительные для мониторинга работающих механизмов серии DE-900 (далее - ИВК) изготовленные «DynaTronic Corporation Ltd», Китай, и устанавливает методику их первичной и периодической поверок.

Интервал между поверками 1 год.

### 1. Операции поверки

1.1 При проведении поверки ИВК выполняют следующие операции, указанные в таблице 1.

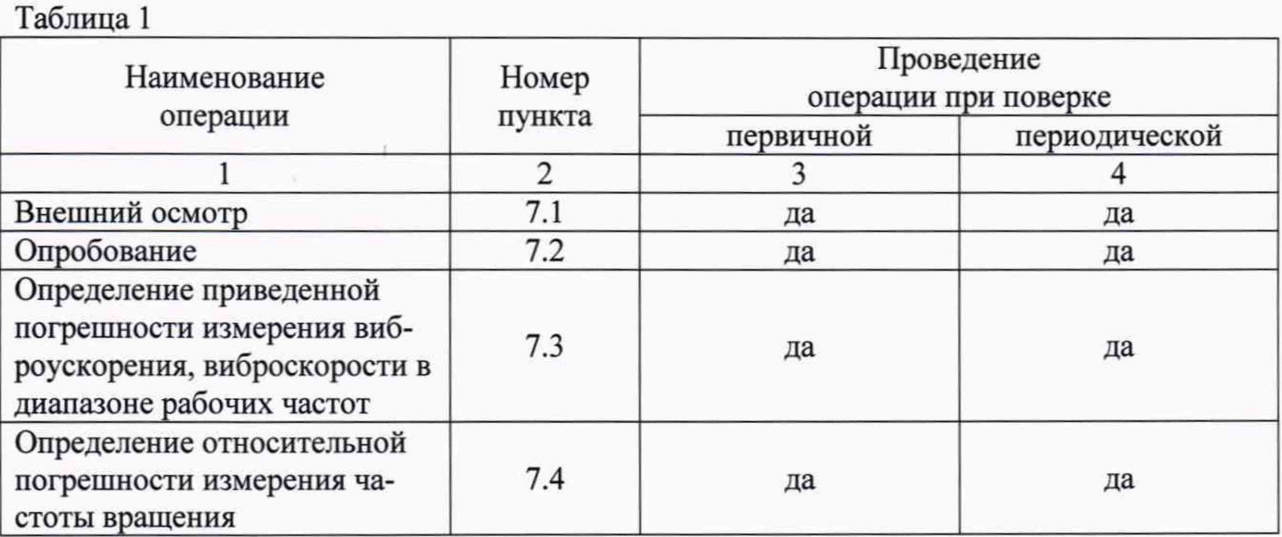

1.2. Допускается возможность проведения поверки отдельных измерительных каналов из состава средств измерений для меньшего числа измеряемых величин с обязательным указанием в свидетельстве о поверке информации об объеме проведенной поверки.

## 2. Средства поверки

2.1. При проведении поверки необходимо применять средства поверки и вспомогательное оборудование, приведенные в таблице 2.

Таблица 2

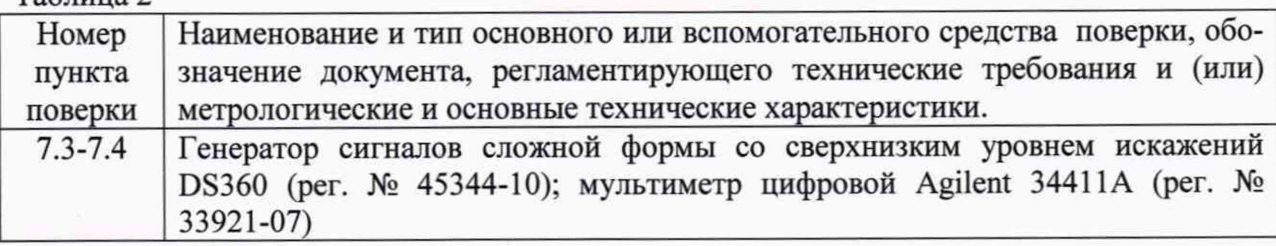

2.2. Допускается применять другие средства поверки, удовлетворяющие требованиям проведения поверки по погрешности.

3. Требования к квалификации поверителей

3.1. К поверке допускаются лица, имеющие необходимые навыки по работе с подобными средствами измерений и ознакомленными с эксплуатационной документацией на ИВК.

4. Требования безопасности

4.1 К проведению поверки допускаются лица, прошедшие инструктаж по технике безопасности.

4.2. При работе с измерительными приборами и вспомогательным оборудованием должны быть соблюдены требования безопасности, оговоренные в соответствующих технических описаниях и инструкциях по эксплуатации применяемых приборов.

#### 5. Условия проведения поверки

5.1. При проведении поверки должны быть соблюдены следующие условия: - температура окружающего воздуха  $20 \pm 5$  °C  $-$ относительная влажность 60 ±20 %  $-$ атмосферное давление 101 ± 4 кПа -напряжение источника питания поверяемого прибора должно соответствовать значению, указанному в технической документации на этот прибор

#### 6. Подготовка к проведению поверки

При подготовке к проведению поверки должно быть установлено соответствие устройства следующим требованиям:

- отсутствие механических повреждений корпуса, соединительных кабелей и электрических разъемов;

- резьбовые части электрических разъемов не должны иметь видимых повреждений;

- все приборы должны быть прогреты и подготовлены к работе в соответствии со своим руководством по эксплуатации.

В случае несоответствия ИВК хотя бы одному из выше указанных требований, оно считается непригодным к применению, поверка не производится до устранения выявленных замечаний.

### 7. Проведение поверки

### 7.1. Внешний осмотр

При внешнем осмотре устанавливают соответствие комплектности и маркировки требованиям эксплуатационной документации, а также отсутствие механических повреждений корпуса, соединительных кабелей и разъемов.

#### 7.2. Опробование

При опробовании ИВК проверяют его работоспособность, в соответствии с эксплуатационной документацией.

7.3. Определение приведенной погрешности измерения виброускорения и виброскорости в диапазоне рабочих частот.

Определение приведенной погрешности измерения виброускорения, виброскорости проводится при помощи генератора и мультиметра. Задают значение коэффициента преобразования анализатора равное 2 мВ/(м с'2) для ИВК модификаций DE-916, DE-918, DE-924U, DE-926U, DE-928U, DE-944 и 4 мВ/(м с'2) для ИВК модификации DE-918U при проведении поверки по виброускорению и 100 (мВ/(м с ') для ИВК модификаций DE-916, DE-918, DE-924U, DE-926U, DE-928U, DE-944 и 200 (мВ/(м·с<sup>-1</sup>) для ИВК модификации DE-918U при проведении поверки по виброскорости. С генератора последовательно подают на каждый вход анализатора и контролируют мультиметром значение синусоидального напряжения, пропорциональное значениям параметров вибрации:

- виброускорения: 2,5; 10; 100; 500; 1000; 2000, 3000 и 5000 м/с<sup>2</sup>

- виброскорости: 0,05; 0,1; 1; 10; 30; 50; 80 и 100 мм/с

при частотах равных 0,5; 1; 10; 80; 160; 500; 1000; 5000; 10000 и 20000 Гц. Измеренные значения параметров вибрации фиксируют по монитору компьютера. Провести пересчет подаваемых на вход канала значений напряжений в значения параметра вибрации по формуле (1).

Значение параметров вибрации, соответствующее подаваемому на вход напряжению, определяют по формулам:

$$
D_{\text{vac}} = \frac{U_{\text{ax}}}{K} \tag{1}
$$

где

*D3ad -* значение параметра вибрации (виброускорения, виброскорости), соответствующее подаваемому на вход напряжению;

 $U_{\text{ex}}$  - значение напряжения, подаваемое с генератора на вход;

К - значение программируемого коэффициента преобразования.

Приведенную погрешность определяют по формуле:

$$
\delta = \frac{D_i - D_{\text{rad}}}{D_{\text{max}} - D_{\text{min}}} 100 \, (\%) \tag{2}
$$

 $D_{max} = U_{max}/K$ 

 $D_i$  – измеренное значение параметра вибрации (м/с<sup>2</sup>, мм/с);

 $D_{\text{3a}d}$  – заданное значение параметра вибрации (м/с<sup>2</sup>, мм/с);

 $D_{\text{max}}$  – максимальное значение диапазона измерения вибрации (м/с<sup>2</sup>, мм/с).

 $D_{\text{min}}$  – минимальное значение диапазона измерения вибрации (м/с<sup>2</sup>, мм/с).

ИВК считается прошедшим поверку по данному пункту, если полученные значения приведенной погрешности не превышают ±1 %.

7.4 Определение относительной погрешности измерения частоты вращения.

Подключить на входные клеммы канала, который предполагается использовать для измерения частоты вращения выход генератора сигналов сложной формы со сверхнизким уровнем искажений DS 360.

Установить режим работы генератора сигналов сложной формы в режим генерации последовательности импульсов прямоугольной формы с амплитудой 4 В.

Определение отноительной погрешности измерений частоты вращения провести не менее чем в пяти точках диапазона измерений частоты вращения, включая верхний и нижний пределы.

Основную относительную погрешность измерений частоты вращения вычислить по формуле:

$$
\delta = \frac{N_i - N_{\partial}}{N_{\partial}} * 100 \,\,\%
$$
\n(3)

где

*Ni -* значение частоты вращения, измеренное ИВК, об/мин;

*Nd -* значение частоты вращения (об/мин), заданное на генераторе и полученное по формуле:

$$
N_{\partial} = f_i * 60 \tag{4}
$$

где

*f i -* значение частоты сигнала, установленного на генераторе сигналов, Гц.

ИВК считается прошедшим поверку по данному пункту если полученные значения относительной погрешности измерений частоты вращения не превышают: ±0,5%.

## 8. Оформление результатов поверки

8.1. Комплексы измерительно-вычислительные для мониторинга работающих механизмов серии DE-900, прошедшие поверку с положительным результатом, признаются годными и допускаются к применению. На них оформляется свидетельство о поверке в соответствии с Приказом № 1815 Минпромторга России от 02 июля 2015 г.

8.2. Комплексы измерительно-вычислительные для мониторинга работающих механизмов серии DE-900, не удовлетворяющие требованиям настоящей методики, к применению не допускают и выдают извещение о непригодности с указанием причин по форме, установленной Приказом Минпромторга России № 1815 от 02.07.2015г.

ФГУП «ВНИИМС» Заместитель начальника отдела 204 В.П. Кывыржик

Начальник лаборатории 204/3 А.Г. Волченко ФГУП «ВНИИМС»